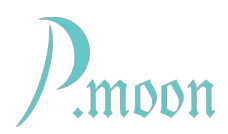

## **N-Klik**

Version 2021-12-11, edit 2021-12-14

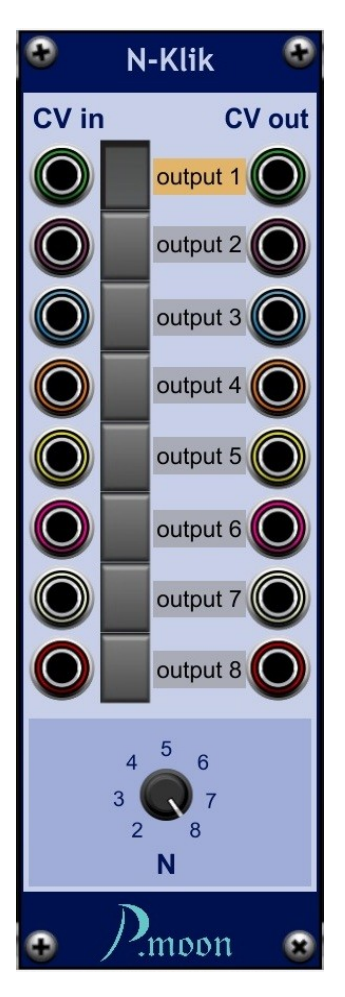

This module contains a radio button set. Number N of buttons/inputs/outputs may be set from 2 to 8.

Buttons can be activated by clicking onto it or by a CV signal.

Outputs #1 to #8 send a 5 volts gate signal, when active, otherwise 0 volts. Channel labels are editable. Label of active button will be highlighted.

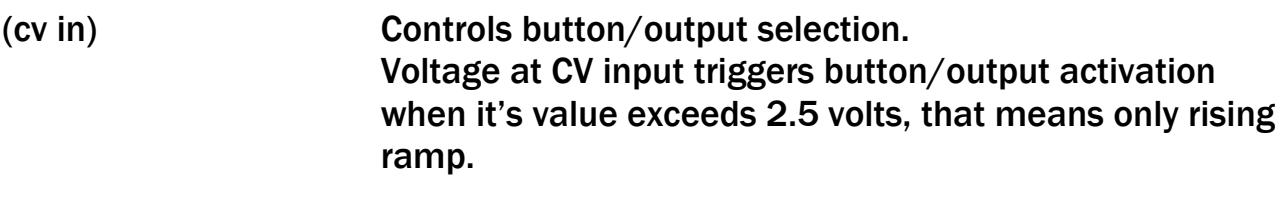

[button 1 to N] A click onto a button changes it's state to pushed, releases all other buttons, activates assigned output.

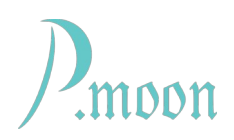

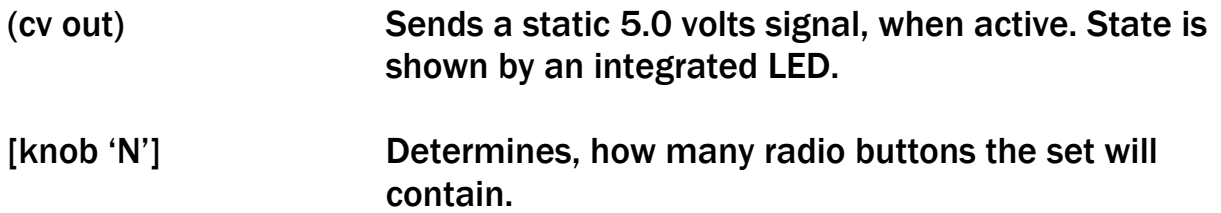

## Further Information

Any CV input signal, that exceeds +2.5 volt, can trigger a selection, even a trigger pulse of one scan length (about 21 microseconds at 48.000 samples per second).

There are only so many sets of input/button/output visible as preset with knob 'N'.

When number N is lowered from *a* to *b* ,

- all GUI items >*b* disappear, user edited labels will be kept in memory,
- connected cables at invisible inputs/outputs stay connected,
- signals at CV inputs >*b* don't have any effect,
- signals at CV outputs >*b* go to 0 volts,

- while a button >*b* is in pushed down state, button 1 will get pushed down.

When multiple CV inputs get a valid active state at same time, only input with highest number will effect selection.

Example 1: Inputs #1 to #4 are connected to same trigger source. First trigger pulse will activate button/output #4. Further pulses will have no effect anymore.

Example 2: A voltage at CV input #6 changes from -5 to +5 volts and stays at that value. Button/output #6 will be selected. Than a +5 volts signal is received at CV input #2. Button/output #2 will be selected, even it's channel number is lower. Now Signal at input #6 goes off and on again. So this will select button #6 and output #6 again.